#### **CS 134**

#### What is a Game Engine?

Game Engine Architecture Sections 1.1 – 1.6

### **Today in Video Games**

#### Dragon Ball FighterZ review

It's Krillin time.

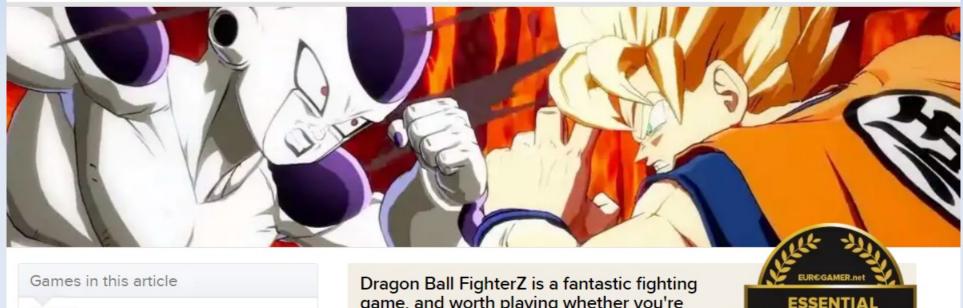

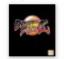

Dragon Ball Fighters Xbox One, PlayStation 4, PC

+ Follow 164

game, and worth playing whether you're into Dragon Ball and fighters or not.

# CS 185C

Roll Call

#### Wanna make a game?

Who makes video games?
What is a game engine?
How are game engines different?

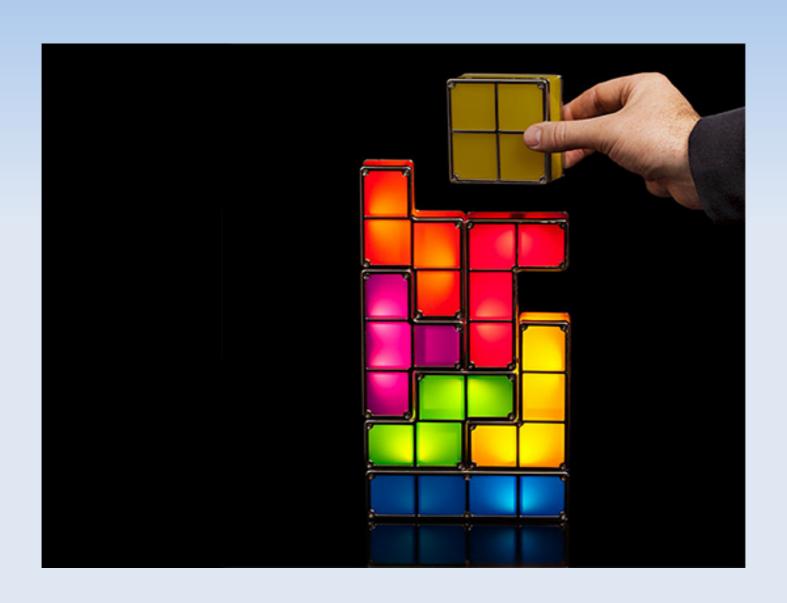

- Programming
- Art
- Design
- Production

- QA
- Publishing
- Community

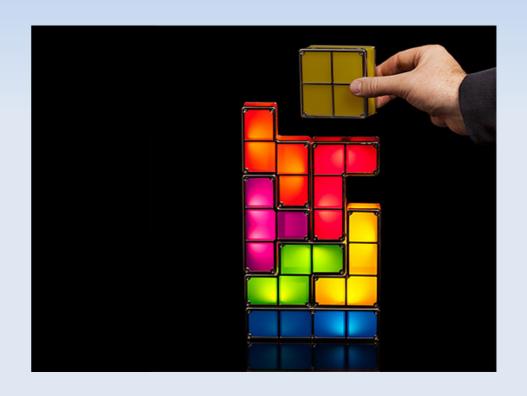

- Programming, Design, Art, and Production make up the "Core Team"
- Common ratios are 1 Prog : 2 Design : 4 Art
  - 1 Prod per 5 10 people

- Classic Doom's team:
  - Programming: John Carmack
  - Design: John Romero, Sandy Peterson
  - Art: Adrian Carmack, Kevin Cloud,

Don Ivan Punchatz, Gregor Punchatz

#### Programming

Engine programmer
 Graphics programmer
 Tools programmer
 Al programmer

Networking programmer Gameplay programmer Server programmer and more...

#### Art

Concept artist Character artist Animator Environment artist
User Interface Artist
Art Director

Questions?

Most studios nowadays are using an existing engine like Unity or Unreal.

Understanding what it takes to make a game engine is helpful for using existing engines.

#### Unity3D

#### UNITY 4 FEATURES TO GET GOING WITH RIGHT NOW

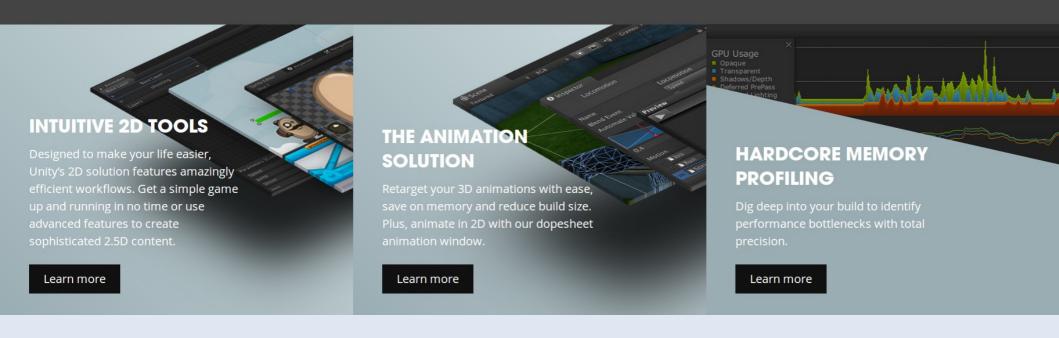

#### CryEngine

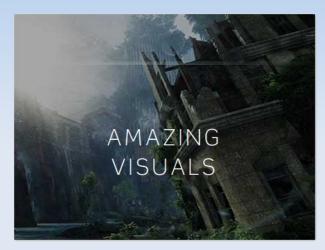

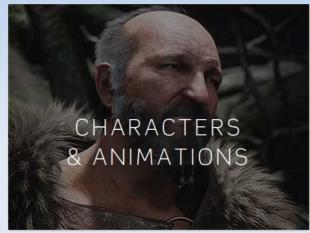

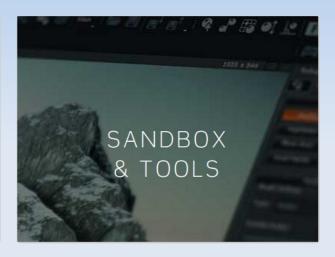

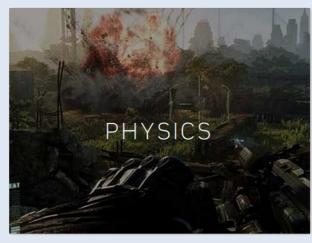

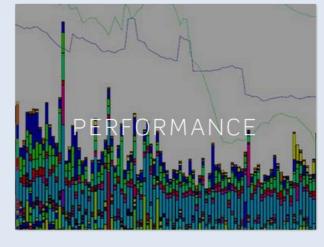

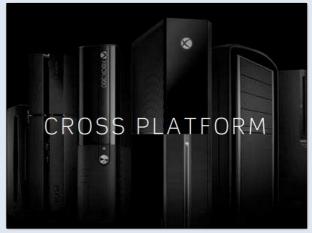

#### **Unreal Engine**

- DirectX 11 Rendering Features
- Cascade Visual Effects
- New Material Pipeline
- Blueprint Visual Scripting
- Live Blueprint Debugging
- Content Browser
- Persona Animation
- Matinee Cinematics
- Terrain & Foliage
- Post-Process Effects

- Full Source Code Access
- Professional Source Control
- C++ Code View
- ✓ Hot Reload Function
- Simulate & Immersive Views
- Instant Game Preview
- Possess & Eject Features
- Artificial Intelligence
- Audio
- Leading Middleware Integrations

#### **Infinity Engine**

# INFINITY ENGINE 2

Year 2 of the award-winning Infinity Engine brings both a more polished physics simulation and introduces the all-new Force Impact System.

Power moves including the Hit Stick, Truck, dive tackle and more have been completely redesigned to harness the full potential of Infinity Engine 2, giving you more control over the outcome of a play than ever before.

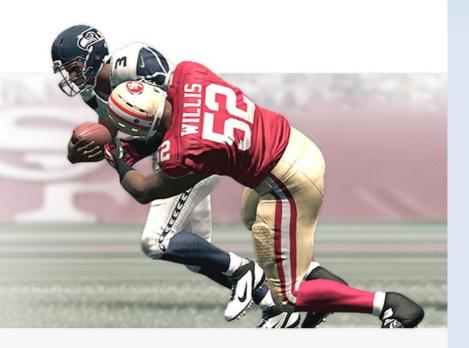

#### **DISCOVER INFINITY ENGINE 2**

PLAYING D

VIDEO
DEFENSIVE CONTROL

#### Wikipedia says:

- A game engine is a software framework designed for the creation and development of video games.
- The core functionality typically provided by a game engine includes a rendering engine ("renderer") for 2D or 3D graphics, a physics engine or collision detection (and collision response), sound, scripting, animation, artificial intelligence, networking, streaming, memory management, threading, localization support, and a scene graph.

- Graphics
  - Drawing, LODs, FX, Culling, ...
- Physics
  - Collision Detection, Collision Resolution, Raycasts
- Sound
  - 3D Positioning, Reverb

- Network
  - Synchronization, Prediction
- Integrated Editors
  - Edit live games,
     Behavior (AI) editing
- Multiple platforms
  - Xbox, PlayStation, Mobile, PC, ...
- Game-type specific Logic

- Graphics
  - Drawing, LODs, FX, Culling, ...
- Physics
  - Collision Detection,
     Collision Resolution,
     Raycasts
- Sound
  - 3D Positioning, Reverb

- Network
  - Synchronization, Prediction
- Integrated Editors
  - Edit live games,
     Behavior (AI) editing
- Multiple platforms
  - Xbox, PlayStation, Mobile, PC, ...
- Game-type specific Logic

 In this class, we will cover how to write the following things:

- Graphics
- Physics
- Input
- Sound
- AI
- Data files

Questions?

```
* HelloWorldSwing.java requires no other files.
import javax.swing.*;
public class HelloWorldSwing {
  public static void main(String[] args) {
     //Schedule a job for the event-dispatching thread:
     //creating and showing this application's GUI.
     javax.swing.SwingUtilities.invokeLater(new Runnable() {
       public void run() {
          createAndShowGUI();
```

```
private static void createAndShowGUI() {
  //Create and set up the window.
  JFrame frame = new JFrame("HelloWorldSwing");
  frame.setDefaultCloseOperation(JFrame.EXIT ON CLOSE);
  //Add the ubiquitous "Hello World" label.
  JLabel label = new JLabel("Hello World");
  frame.getContentPane().add(label);
  //Display the window.
  frame.pack();
  frame.setVisible(true);
```

- Most of the time, no code is running!
- Small init section / event based logic

- Why is this done?
  - Saves energy
  - Nicer if you are running multiple programs
  - Easy to detect if a program has locked up

- These goals don't carry over to games.
- Instead, games want:
  - High framerate
  - Fun and flavorful UI
  - Maximum use of hardware
  - Run in fullscreen

Games have a very different program structure!

```
bool shouldExit = false;
int main( void )
  SDL Init(SDL INIT VIDEO);
  SDL GL SetAttribute(SDL GL BUFFER SIZE, 32);
  SDL GL SetAttribute(SDL GL DOUBLEBUFFER, 1);
  SDL Window* window = SDL CreateWindow(
      "TestSDL",
      SDL WINDOWPOS UNDEFINED, SDL WINDOWPOS UNDEFINED,
      640, 480,
      SDL WINDOW OPENGL);
  SDL GL CreateContext( window );
  glewInit();
  // Setup OpenGL state
  glViewport(0, 0, 640, 480);
  glMatrixMode(GL PROJECTION);
  glOrtho(0, 640, 480, 0, 0, 100);
  glEnable(GL TEXTURE 2D);
```

```
// The game loop
while(!shouldExit) {
  // Handle OS message pump
  SDL Event event;
  while( SDL_PollEvent( &event )) {}
  GameLogic();
  SDL_GL_SwapWindow( window );
SDL Quit();
return 0;
```

- The while() loop here is the "Game Loop" of a game.
- Each iteration is a single graphics frame
  - Why graphics?

 Every function you write just need to handle enough to get the game to its next frame, NOT to the final result.

 Note that not every system needs to run at the same speed as graphics

- Some often run faster:
  - Physics
- Some often run slower:
  - Al

We will cover the game loop in more depth next class.

Questions?